# **AF3 Phoenix - Bug #2424**

# **Linux: AnnotationView is not properly updated**

09/07/2015 03:48 PM - Simon Barner

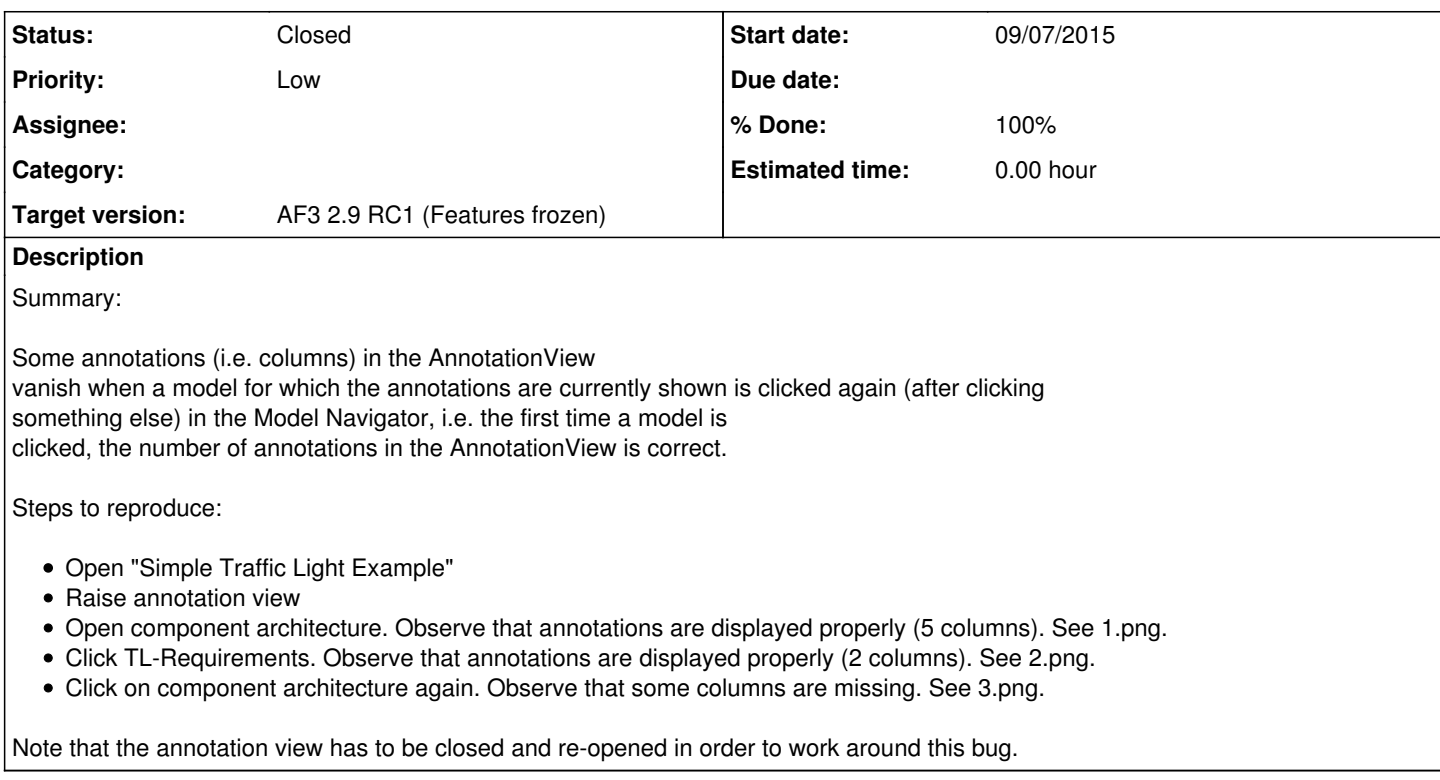

### **History**

#### **#1 - 09/07/2015 04:58 PM - Anonymous**

No failure for me :-( so no stack trace

#### **#2 - 09/07/2015 04:58 PM - Anonymous**

*- Assignee changed from Anonymous to Simon Barner*

I mean the described behaviour does happen, but there is no exception.

#### **#3 - 09/08/2015 01:42 PM - Anonymous**

*- File Screen Shot 2015-09-08 at 13.41.31.png added*

I cant reproduce this behavior either. Also when I click on TL-Requirements I have 3 columns (attached pic) ;)

#### **#4 - 12/08/2015 05:30 PM - Simon Barner**

- *Status changed from New to Feedback*
- *Assignee changed from Simon Barner to Anonymous*
- *% Done changed from 0 to 50*

A workaround has been implemented in r15345. (GenericAnnotationView).

There remains the bug that caching the column width does not work reliably on Linux. However, at least all columns are now displayed in the scenario described in this issue.

Any ideas?

## **#5 - 12/09/2015 11:58 AM - Simon Barner**

*- Priority changed from Normal to Low*

*- % Done changed from 50 to 100*

columnWidthCache is now update in a ControlListener. There, getWidth() seems to always return the true width, and hence the workaround from the last commit is no longer needed (and the width is cached in all cases).

If this fixes the behavior also on your version of Linux, we can consider this bug as resolved (-> please close the bug then).

### **#6 - 01/25/2016 12:52 PM - Anonymous**

*- Status changed from Feedback to Closed*

works

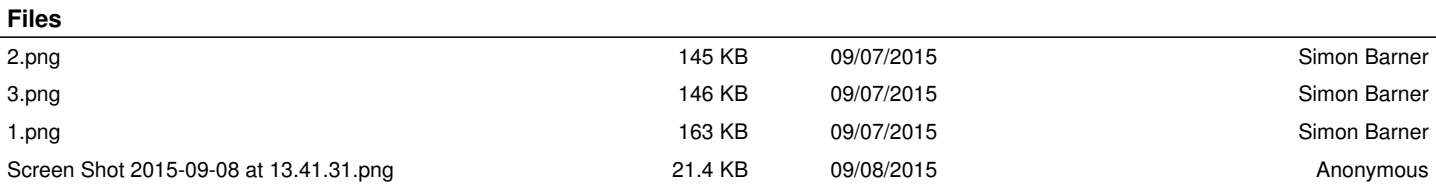